# <span id="page-0-0"></span>Real-time model predictive control of a motion simulator based on cable robot technology

Mikhail Katliar

Systems Control and Optimization laboratory

SYSCOP group retreat September 5-7, 2016

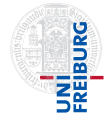

## MPI CableRobot Motion Simulator

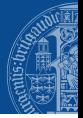

### Video

## Sensors and Actuators

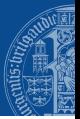

#### $\blacktriangleright$  Actuators

- $\triangleright$  8 winches controlled by motor current
- $\blacktriangleright$  Direct sensors
	- $\triangleright$  8 cable tension sensors located in pulley axes
	- $\triangleright$  8 motor position sensors (encoders)
	- $\triangleright$  1 IMU on the platform

# OCP formulation: dynamics of the motion system

- $\triangleright$  Rigid body dynamics with 8 cable forces and gravity force.
- $\blacktriangleright$  Additional external force and torge as a disturbance.
- $\triangleright$  Assume that the cable forces are directly controlled.
- $\triangleright$  Cables mass, cables elasticity, pulleys and winches dynamics, friction forces are not modelled.
- $\triangleright$  System state is described by the position of center of mass r, orientation quaternion q, velocity of center of mass v and rotational velocity  $\omega$ :

$$
\mathbf{x} = \begin{bmatrix} \mathbf{r} \\ \mathbf{q} \\ \mathbf{v} \\ \omega \end{bmatrix}
$$

## System dynamics: ODE

<span id="page-4-0"></span>
$$
\dot{\mathbf{r}} = \mathbf{v}
$$
\n
$$
\dot{\mathbf{v}} = \mathbf{g} + \frac{1}{m} \left( \sum_{i} \mathbf{F}_{i} + \mathbf{F}_{ext} \right)
$$
\n
$$
\dot{\omega} = I^{-1} \left( \sum_{i} \mathbf{b}_{i} \times \left( R(\mathbf{q})^{\top} \mathbf{F}_{i} \right) + \tau_{ext} - \omega \times (I\omega) \right)
$$
\n
$$
\dot{\mathbf{q}} = \frac{G(\mathbf{q})^{\top}}{2} \omega
$$
\n
$$
\mathbf{F}_{i} = \frac{\mathbf{l}_{i}}{\|\mathbf{l}_{i}\|} f_{i}
$$
\n
$$
\mathbf{l}_{i} = \mathbf{a}_{i} - \mathbf{r} - R(\mathbf{q}) \mathbf{b}_{i}
$$
\n(1)

$$
G(\mathbf{q}) = \begin{bmatrix} -q_1 & q_0 & q_3 & -q_2 \\ -q_2 & -q_3 & q_0 & q_1 \\ -q_3 & q_2 & -q_1 & q_0 \end{bmatrix}
$$

- $\blacktriangleright$   $R(\mathbf{q})$  rotation matrix from platform to world frame
- $\blacktriangleright$  I inertia tensor,  $m$  mass
- $\blacktriangleright$   $\mathbf{l}_i$  vector connecting ends of *i*-th cable
- $\blacktriangleright$   $\mathbf{b}_i$ ,  $\mathbf{a}_i$  coordinates of anchor point and outlet point of  $i$ -th cable
- $\blacktriangleright$   $f_i$  tension force of *i*-th cable
- $\blacktriangleright$   $\mathbf{F}_{\text{ext}}$  external force
- $\triangleright$   $\tau_{ext}$  external torque.

 $\setminus$ 

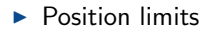

$$
\mathbf{r}_{\min} \leq \mathbf{r} \leq \mathbf{r}_{\max}
$$

- $\blacktriangleright$  Linear velocity limit
- $\triangleright$  Rotational velocity limit

 $\|\omega\| \leq \omega_{\text{max}}$ 

 $\|\mathbf{v}\| \leq v_{\text{max}}$ 

 $\blacktriangleright$  Cable force limits

 $0 < f_{\min} \leq f_i \leq f_{\max}$ 

 $\triangleright$  Unit norm of quaternion (consistency constraint)

 $\|\mathbf{q}\| = 1$ 

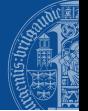

 $\triangleright$  For safety and stability reasons, the platform is required to stop at the end of the horizon:

 $\mathbf{v}(T)=0$  $\omega(T) = 0$ 

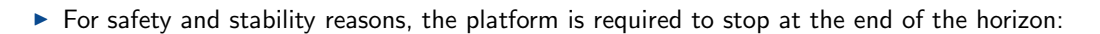

 $\mathbf{v}(T)=0$  $\omega(T) = 0$ 

 $\triangleright$  Possible additional constraint: upright platform position at the end of the horizon:

$$
\begin{bmatrix} 1 & 0 & 0 \\ 0 & 1 & 0 \end{bmatrix} R(\mathbf{q}(T))^\top \begin{bmatrix} 0 \\ 0 \\ 1 \end{bmatrix} = 0
$$

## OCP formulation: objective function

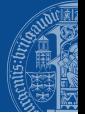

## $\blacktriangleright$  The objective function

$$
\min_{\mathbf{x}, \mathbf{u}} \quad \sum_{k=0}^{N-1} \left( \|\mathbf{u}_k - \hat{\mathbf{u}}_k\|_{W_{\mathbf{u}}}^2 + \|\mathbf{x}_k - \hat{\mathbf{x}}_k\|_{W_{\mathbf{x}}}^2 + \|\mathbf{y}(\mathbf{x}_k, \mathbf{u}_k) - \hat{\mathbf{y}}_k\|_{W_{\mathbf{y}}}^2 \right) + \|\mathbf{x}_N - \hat{\mathbf{x}}_N\|_{W_{\mathbf{x}_N}}^2
$$

#### s.t.

$$
\mathbf{x}_{k+1} = F(\mathbf{x}_k, \mathbf{u}_k) \,\forall k = 0...N-1
$$
  
based on (1) and assuming  $\mathbf{F}_{\text{ext}} = 0$ ,  $\tau_{\text{ext}} = 0$   
and the path and terminal constraints above

where  $\mathbf{x}$  – system state,  $\mathbf{u} = \left[f_1, f_2, \ldots, f_{N_C}\right]^\top$  – system input,  $\mathbf{y}(\cdot,\cdot)$  – output function,  $\hat{u}$ ,  $\hat{x}$  and  $\hat{y}$  – reference input, state and output, respectively.

## OCP formulation: objective function

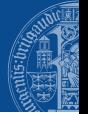

## $\blacktriangleright$  The objective function

$$
\min_{\mathbf{x}, \mathbf{u}} \quad \sum_{k=0}^{N-1} \left( \|\mathbf{u}_k - \hat{\mathbf{u}}_k\|_{W_{\mathbf{u}}}^2 + \|\mathbf{x}_k - \hat{\mathbf{x}}_k\|_{W_{\mathbf{x}}}^2 + \|\mathbf{y}(\mathbf{x}_k, \mathbf{u}_k) - \hat{\mathbf{y}}_k\|_{W_{\mathbf{y}}}^2 \right) + \|\mathbf{x}_N - \hat{\mathbf{x}}_N\|_{W_{\mathbf{x}_N}}^2
$$

#### s.t.

$$
\mathbf{x}_{k+1} = F(\mathbf{x}_k, \mathbf{u}_k) \,\forall k = 0...N-1
$$
  
based on (1) and assuming  $\mathbf{F}_{\text{ext}} = 0$ ,  $\tau_{\text{ext}} = 0$   
and the path and terminal constraints above

where  $\mathbf{x}$  – system state,  $\mathbf{u} = \left[f_1, f_2, \ldots, f_{N_C}\right]^\top$  – system input,  $\mathbf{y}(\cdot,\cdot)$  – output function,  $\hat{u}$ ,  $\hat{x}$  and  $\hat{y}$  – reference input, state and output, respectively.

 $\triangleright$  The blue term is the one relevant for motion simulation.

## OCP formulation: objective function

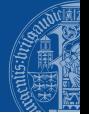

## $\blacktriangleright$  The objective function

$$
\min_{\mathbf{x}, \mathbf{u}} \quad \sum_{k=0}^{N-1} \left( \|\mathbf{u}_k - \hat{\mathbf{u}}_k\|_{W_{\mathbf{u}}}^2 + \|\mathbf{x}_k - \hat{\mathbf{x}}_k\|_{W_{\mathbf{x}}}^2 + \|\mathbf{y}(\mathbf{x}_k, \mathbf{u}_k) - \hat{\mathbf{y}}_k\|_{W_{\mathbf{y}}}^2 \right) + \|\mathbf{x}_N - \hat{\mathbf{x}}_N\|_{W_{\mathbf{x}_N}}^2
$$

#### s.t.

$$
\mathbf{x}_{k+1} = F(\mathbf{x}_k, \mathbf{u}_k) \,\forall k = 0 \dots N - 1
$$
  
based on (1) and assuming  $\mathbf{F}_{\text{ext}} = 0$ ,  $\tau_{\text{ext}} = 0$   
and the path and terminal constraints above

where  $\mathbf{x}$  – system state,  $\mathbf{u} = \left[f_1, f_2, \ldots, f_{N_C}\right]^\top$  – system input,  $\mathbf{y}(\cdot,\cdot)$  – output function,  $\hat{u}$ ,  $\hat{x}$  and  $\hat{y}$  – reference input, state and output, respectively.

- $\triangleright$  The blue term is the one relevant for motion simulation.
- $\triangleright$  Choosing weights  $W_{\mathbf{u}}$ ,  $W_{\mathbf{x}}$  and  $W_{\mathbf{v}}$  allows to balance between input tracking, state tracking and output tracking.

# OCP formulation: output function

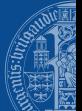

In motion simulation, we want to reproduce specific force  $f_H$ , rotational velocity  $\omega_H$  and rotational acceleration  $\alpha_H$  in the reference frame attached to subject's head:

$$
\mathbf{y}(\mathbf{u}, \mathbf{x}) = \begin{bmatrix} \mathbf{f}_H \\ \omega_H \\ \alpha_H \end{bmatrix}
$$
  
\n
$$
\mathbf{f}_H = R_P^H \begin{pmatrix} R(\mathbf{q})^\top (\mathbf{g} - \dot{\mathbf{v}}) - \frac{\dot{\omega} \times \mathbf{r}_H}{\mathbf{Euler acceleration}} - \frac{\omega \times (\omega \times \mathbf{r}_H)}{\text{centrifugal acceleration}} \\ \omega_H = R_P^H \omega \\ \alpha_H = R_P^H \dot{\omega}
$$

where  $\mathbf{r}_H$  – position of the head in platform frame,  $R_P^H$  – rotation matrix from head frame to platform frame.

In Notice that the output directly depends on input ("direct feedthrough"), because of  $\dot{v}$  and  $\dot{\omega}$  (look at [\(1\)](#page-4-0)).

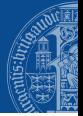

### Table: MPC controller properties

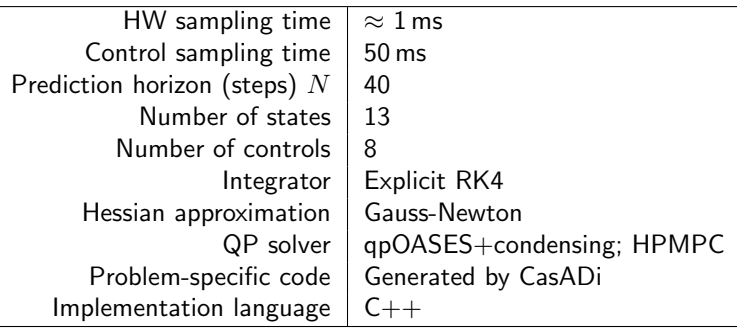

## Software implementation

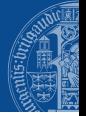

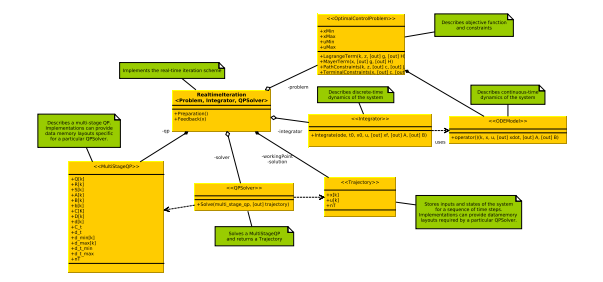

- $\blacktriangleright$  Based on tmpc: Templates for Model Predictive Control [http://gitlab.syscop.de/](http://gitlab.syscop.de/mikhail.katliar/tmpc) [mikhail.katliar/tmpc](http://gitlab.syscop.de/mikhail.katliar/tmpc)
- $\blacktriangleright$  Unified interface to QP solvers, integrators etc.  $\Rightarrow$  different controller implementations which use different components can be easily created.

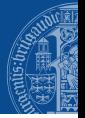

#### Table: MPC controller performance evaluation

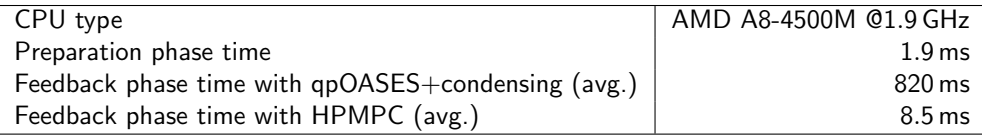

- $\blacktriangleright$  The controller can run at almost 100 Hz on my laptop
- $\triangleright$  20 Hz is the required minimum for motion simulation

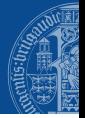

#### Table: MPC controller performance evaluation

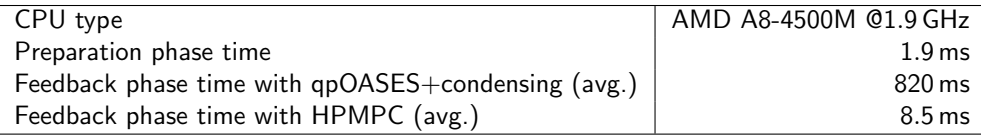

- $\blacktriangleright$  The controller can run at almost 100 Hz on my laptop
- $\triangleright$  20 Hz is the required minimum for motion simulation
- $\blacktriangleright$  HPMPC has made it possible (thanks Gianluca)!

## Issues: discontinuous output

 $\triangleright$  Due to direct feedthrough, for a piecewise-continuous input the output is also only piecewise-continuous:

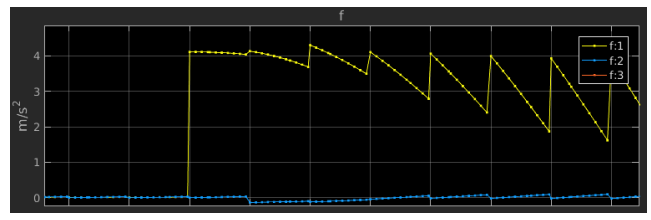

## Issues: discontinuous output

 $\triangleright$  Due to direct feedthrough, for a piecewise-continuous input the output is also only piecewise-continuous:

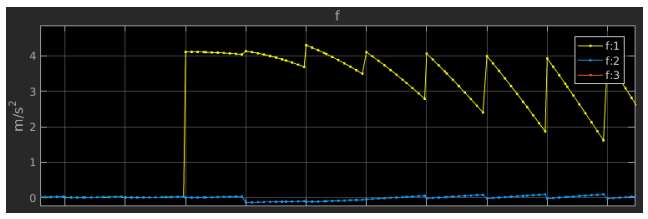

 $\triangleright$  The output changes significantly by the end of a sampling interval, but only the output value at the beginning enters the objective function  $\Rightarrow$  poor output tracking.

## Issues: discontinuous output

 $\triangleright$  Due to direct feedthrough, for a piecewise-continuous input the output is also only piecewise-continuous:

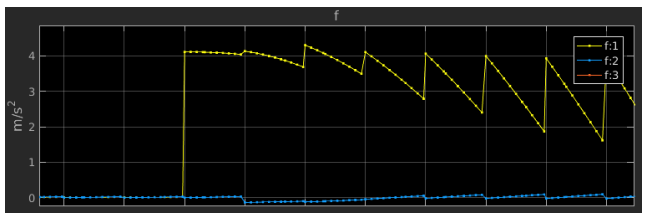

- $\triangleright$  The output changes significantly by the end of a sampling interval, but only the output value at the beginning enters the objective function  $\Rightarrow$  poor output tracking.
- **Possible remedies:** 
	- 1. Make input continuous by controlling cable forces change rate rather than cable forces themselves (IMPLEMENTED).
	- 2. Accurately integrate output error instead of evaluating it at one point per interval (WORTH IMPLEMENTING?).

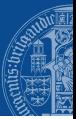

# Now time for a demo!

Thank you!

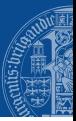

# Thank you very much for your attention!